### **BLICK**<sup>®</sup>art materials 800-447-8192 DickBlick.com

### "Glass" Panel Book

A twist on the tunnel book, this in-depth poetry presentation stars repurposed transparent CD cases!

#### (art + literature)

In order to create the illusion of depth in a 2-dimensional piece, artists will use tools such as scale, color, perspective, focus, and light. In general, creating as much contrast as possible between shades in the background and foreground visually distances them from each other.

The panel book that is created in this lesson illustrates **depth** in a number of ways:

- Depth is created **physically** by the distance between the panels, which increases when the book is opened and decreases when it is closed.
- Depth is created with hue and contrast. White

and black papers are used to design the front and back covers, while gray shades create the transition between.

• Depth is created with focus. Viewing pages through other pages creates an atmospheric gradation as receding imagery is softened by light filtering through the plastic and artwork.

Students select or write a poem consisting of eight lines, known as an octave, which may appear in many forms and meters, including song lyrics. Based on the poem, they design four plastic CD case panels with cut-out paper forms and create an accordion-style "tunnel" book that uses depth to lead the viewer through the verse. The panels are hinged together with wire, and are designed to be viewed from front, back, and when opened, zig-zag style!

GRADES 8-12 Note: Instructions and materials are based upon a class size of 24 students. Adjust as needed.

#### Preparation

- 1. Cut construction paper into fourths and copper foil into 36" lengths.
- 3. Unhinge the CD cases, remove any inserts, and keep only the clear panels.

#### **Process**

1. Assemble the book by hinging four panels together with wire through the open areas on the side. Make sure each panel is oriented the same direction, so the label or spine area is aligned, see (A). Wire should be attached loosely so the panels can move freely.

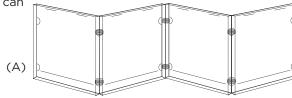

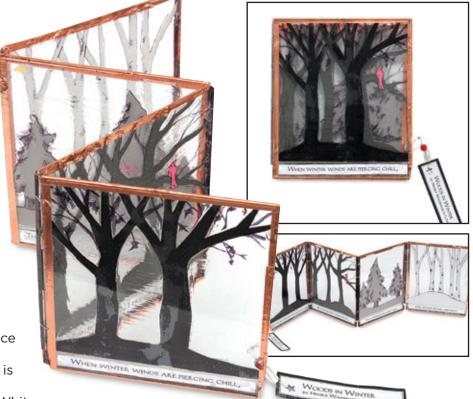

#### Materials (required)

Blick<sup>®</sup> Construction Paper, 50-sheet packages, 9" x 12" in the following shades: Black (11409-2003), Scotch Gray (11309-2563), Pearl Gray (11409-2403) and White (11409-1023); share one package of each color across class

Sharpie<sup>®</sup> Ultra FIne Point Marker, Black (21315-2003); need one per student

Plaid<sup>®</sup> Mod Podge<sup>®</sup> Super Gloss Finish, 8 oz jar (02916-1103); share two across class

Beadalon<sup>®</sup> 7 Bead Stringing Wire, silver, 30 ft roll (60636-2400); share one across class

Copper Foil, 7/32" wide x 36 yards (60514-1732); share one roll across class

Clear plastic CD cases. Need the equivalent of two cases per student

#### **Optional Materials:**

PER GLOSS

Sculpture House Duron Plastic Sculpting Tool Set (30322-1009)

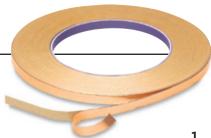

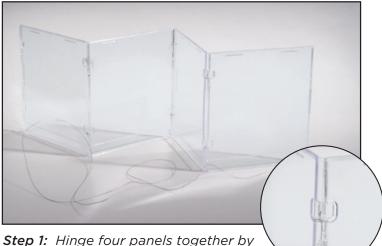

*Step 1:* Hinge four panels together by wrapping wire through the openings on the sides.

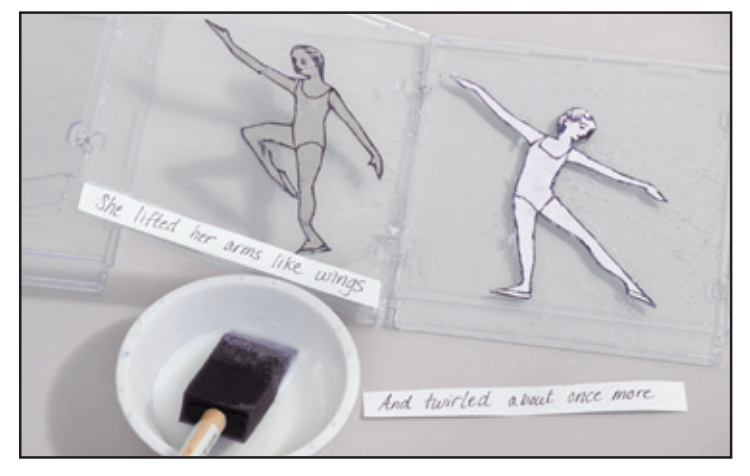

**Step 3:** Secure the design onto the panel with Super Gloss Mod Podge. Set the text or handwrite the poem and secure it in the label area of the panel.

#### Process, continued

2. Choose a poem or portion of a poem with an eightline stanza or two four-line stanzas. Alternately, write an octave of poetry or use eight lines of the lyrics of a song. Plan imagery to illustrate the poem visually. Ideas:

 To create depth, use black paper on the first panel, dark gray on the second, light gray on the third, and white on the last panel.

 Images should be cut to allow plenty of transparent space to view the panels behind.

- Leave the label area of the panel blank for text to be added later.

 A fine-tip pen or drawing pencil may be used to define details in the images.

 Small areas of color can provide focus to draw the viewer through the book.

- Once the image has been cut out, turn it over and repeat the drawing on the other side.

3. Brush Super Gloss Mod Podge on the side of the paper image that will attach to the panel. Press it in place, burnishing it to eliminate air bubbles and wrinkles.

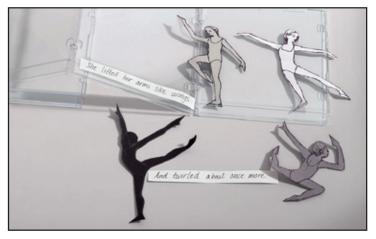

**Step 2:** Choose or write an eight-line octave of poetry and design cut-out images for each panel to illustrate the verse.

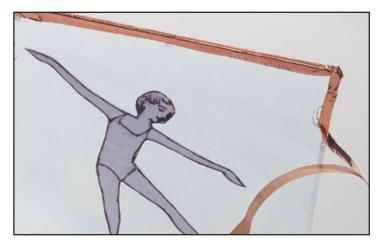

**Step 4:** Frame the panel book by wrapping the edges with copper foil tape.

Brush more Mod Podge over the top of the paper. This medium is self-leveling, so minimal brushstrokes will be seen; however, to keep it as transparent as possible, dip a finger in water and smooth in the areas of negative space.

- 4. Repeat until all the paper images are in place. Allow to dry.
- Measure the label area. Text can be set using a computer design program, or it can be hand-lettered. Each panel of the book should contain one line of the poem, beginning with the front panel. Insert the lines of text using Mod Podge, as instructed in Step 3.
- 6. As a final step, apply copper foil tape to the panel edges. Measure and cut a length for each side of the front and back panels, and the top and bottom of the center panels. Peel the backing away from just the start of a piece of copper foil tape, and position it at a corner so it is centered along the panel. Press in place to hold, then peel away the rest of the backing and press the sides of the tape around the edges of the plastic panel. Burnish it with a rounded tool to make it as smooth as possible. Repeat to wrap the remaining edges of the panel book.

## **BLICK**<sup>®</sup>art materials

800-447-8192 DickBlick.com

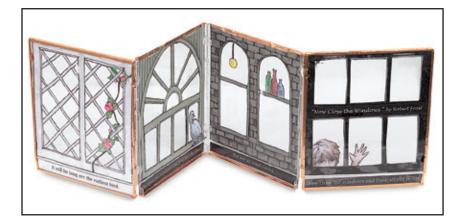

#### **Options**

1. Include the title of the poem and credit the author. A tag may be created and attached with a piece of wire looped through the openings in the panel sides.

#### National Standards for Visual Arts Education

Content Standard #3 – Choosing and evaluating a range of subject matter, symbols, and ideas.

5-8 • Students integrate visual, spatial, and temporal concepts with content to communicate intended meaning in their artworks.

9-12 • Students describe the origins of specific images and ideas and explain why they are of value in their artwork and in the work of others.

Content Standard #6 - Making connections between visual arts and other disciplines.

**5-8** • Students describe ways in which the principles and subject matter of other disciplines taught in the school are interrelated with the visual arts.

9-12 • Students synthesize the creative and analytical principles and techniques of the visual arts and selected other arts disciplines, the humanities, or the sciences.

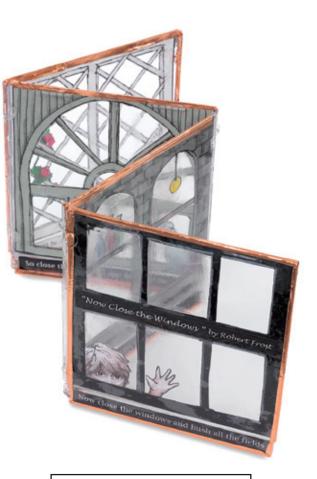

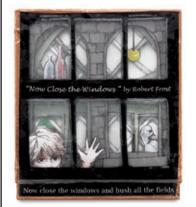

# BLICK® art materials 800-447-8192 DickBlick.com